# Maarten Sprenger Slim zoeken op internet

<https://sprenger.stackstorage.com/s/oL7gM9Ylcwuwcm3w> Volledige versie te downloaden via

- Specialist online informatie
- Auteur 'Slim Zoeken op internet'
- Content curator, redacteur en researcher
- Spreker en adviseur voor bibliotheken, schoolbesturen, docenten-netwerken, SLO

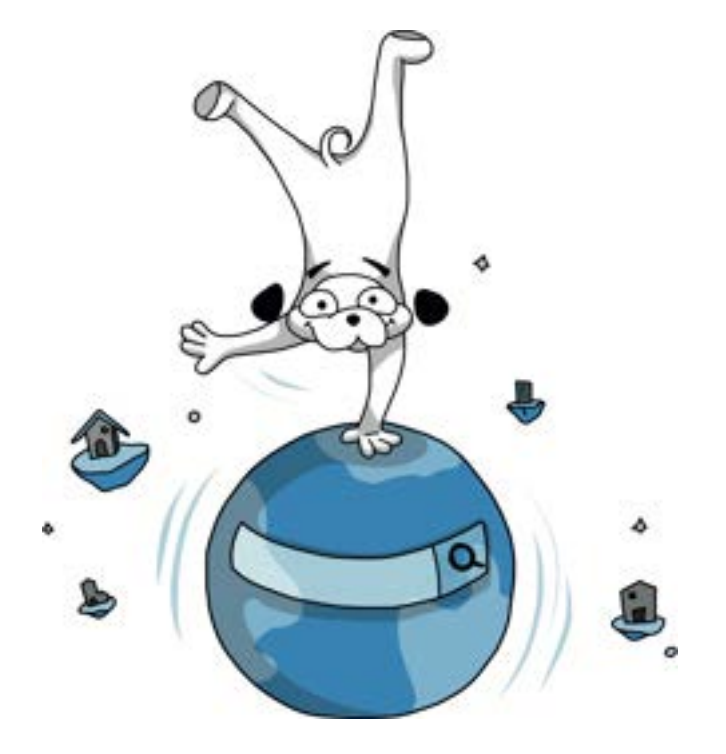

# Maarten Sprenger

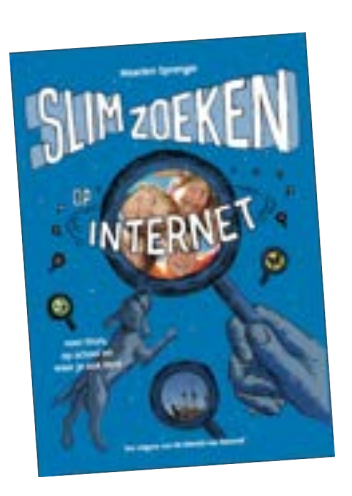

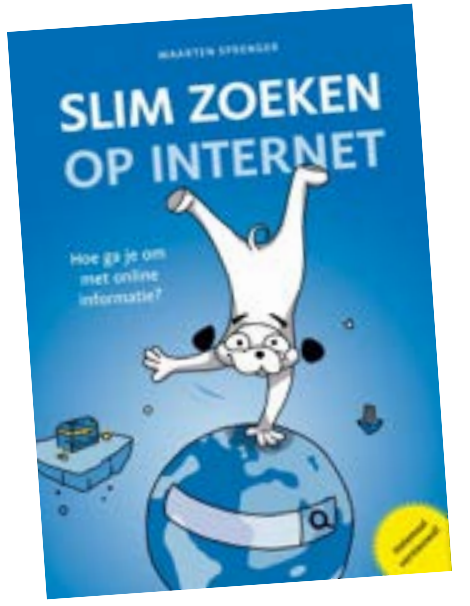

2013 2018 2023

nadruk op slimme zoektrucs

leren omgaan met online informatie

# Slim3 online

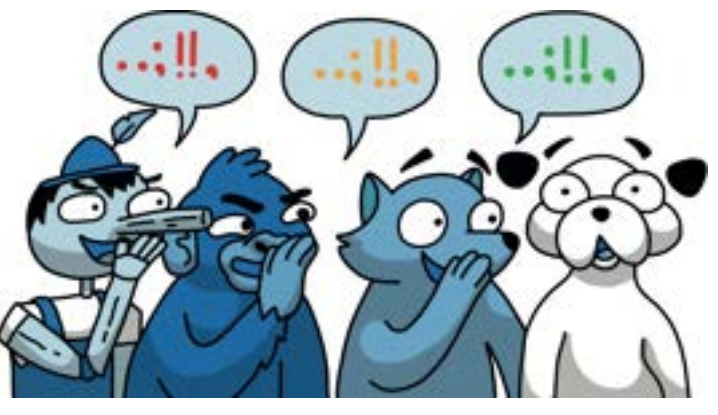

zelf sturen of gestuurd worden klik

# Graag direct resultaat

Er is niets dat altijd werkt bij online zoeken behalve kritische reflectie

### online informatie is een soort illusie

hoe vind je de weg?

# zelf sturen of gestuurd worden

# waar begin je?

# Begin je bij Google? Of bij vertrouwde bronnen?

## Inhoud

- Direct resultaat?
- Een nieuwe zoekroutine
- De juiste zoekwoorden
- Scannen
- Google's tools en zoekcommando's
- Beeld zoeken
- Betrouwbaarheid
- Privacy

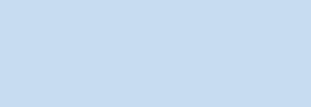

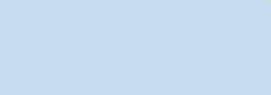

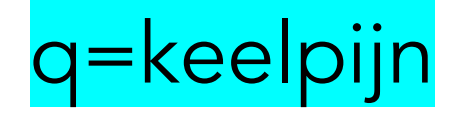

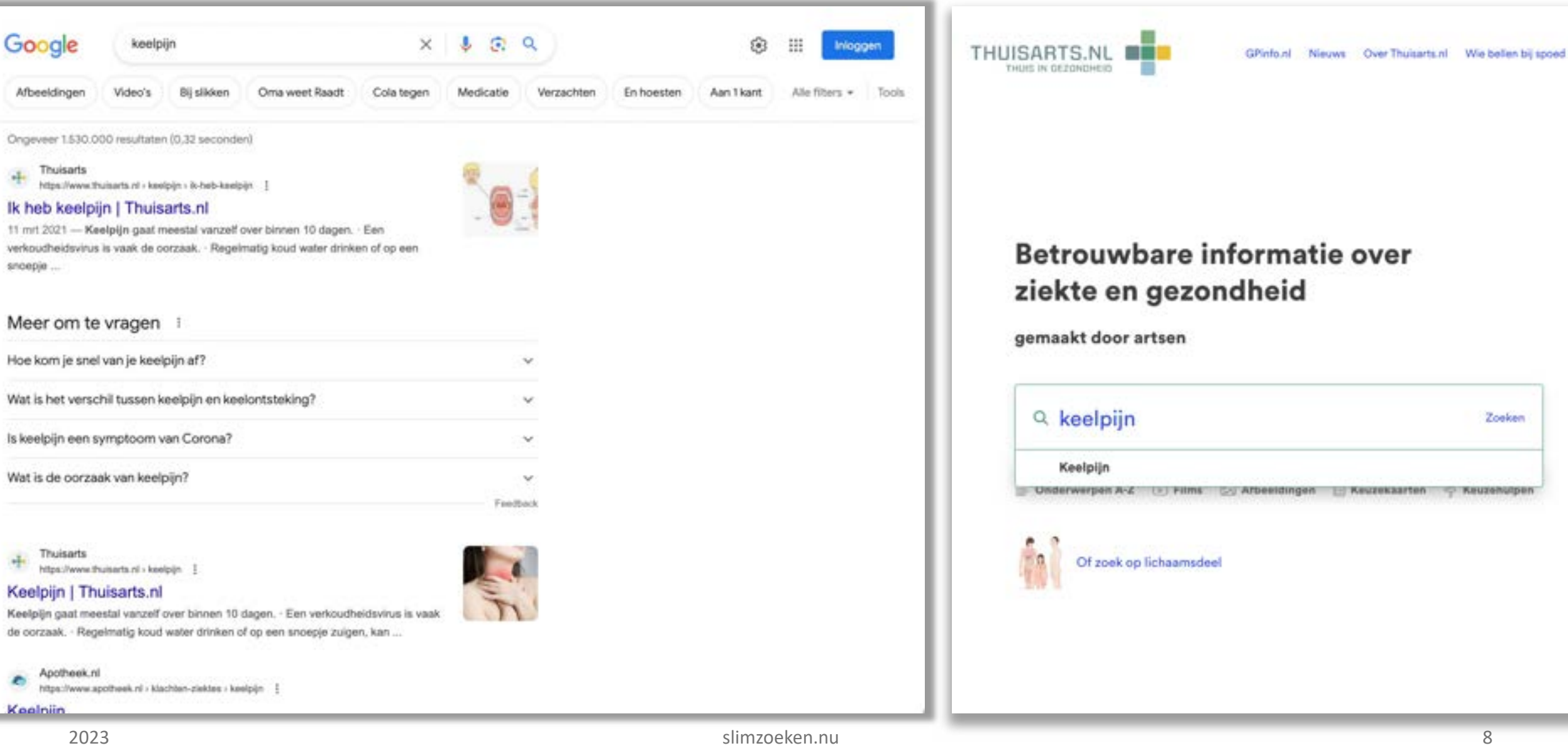

Laat je niet foppen Het allergrootste deel van internet heeft een commercieel karakter

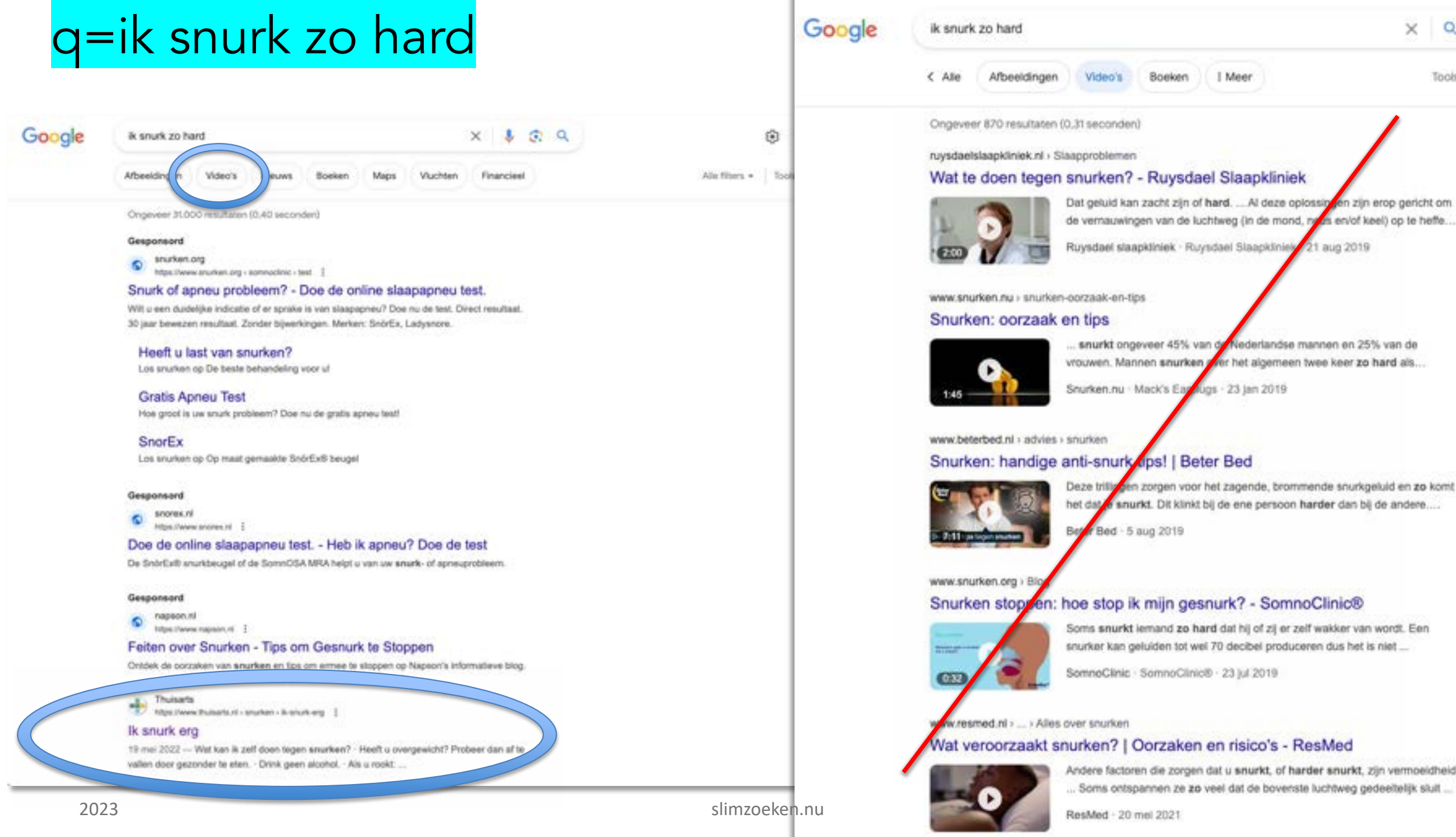

Wat te doen tegen snurken? - Ruysdael Slaapkliniek Dat geluid kan zacht zijn of hard. ... Al deze oplossin en zijn erop gericht om de vernauwingen van de luchtweg (in de mond, not en of keel) op te heffe... Ruysdael slaapkliniek · Ruysdael Slaapkliniek 21 aug 2019 snurkt ongeveer 45% van de Nederlandse mannen en 25% van de vrouwen. Mannen snurken zier het algemeen twee keer zo hard als... Snurken.nu Mack's Earthugs - 23 jan 2019 Snurken: handige anti-snurk nps! | Beter Bed Deze trilligen zorgen voor het zagende, brommende snurkgeluid en zo komt het das e snurkt. Dit klinkt bij de ene persoon harder dan bij de andere.... Snurken stopzen: hoe stop ik mijn gesnurk? - SomnoClinic® Soms snurkt lemand zo hard dat hij of zij er zelf wakker van wordt. Een

I Meer

 $\times$ 

 $\circ$ 

Tools

snurker kan geluiden tot wei 70 decibel produceren dus het is niet ...

SomnoClinic SomnoClinic® 23 jul 2019

#### Wat veroorzaakt snurken? | Oorzaken en risico's - ResMed

Andere factoren die zorgen dat u snurkt, of harder snurkt, zijn vermoeidheid ... Soms ontspannen ze zo veel dat de bovenste luchtweg gedeeltelijk sluit ...

- Handleidingen
- How-to-do video's
- Nieuws
- Productinformatie/reviews
- Code
- Adressen
- Prijzen en producten
- …

# Makkelijk te vinden / Lastiger te vinden

- Geestelijke/lichamelijke gezondheid
- Geldzaken
- Productinformatie/facts
- En vooral ook: - neutrale informatie zonder commerciële bedoeling

Naar schatting 2.5 miljoen mensen zijn digibeet (bron: Rijksoverheid.nl)

## - eenvoudig leesbare **informatie**

Evenzoveel mensen zijn functioneel analfabeet (bron st. Lezen & Schrijven

# Aan het werk!

# Een nieuwe zoekroutine

# Het beste resultaat bovenaan bij informatief zoeken

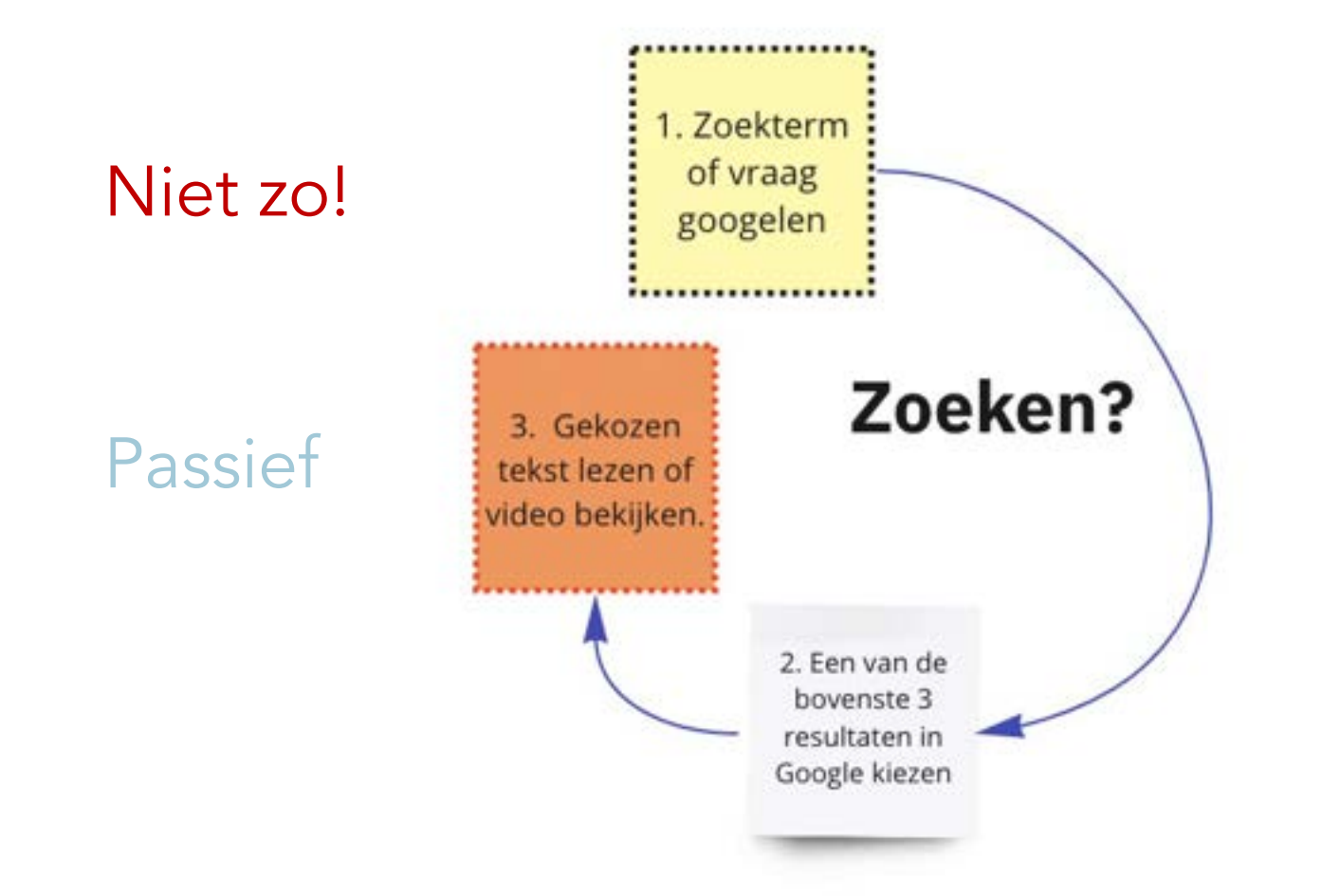

…behalve voor opzoekdingen zoals een adres of een prijs

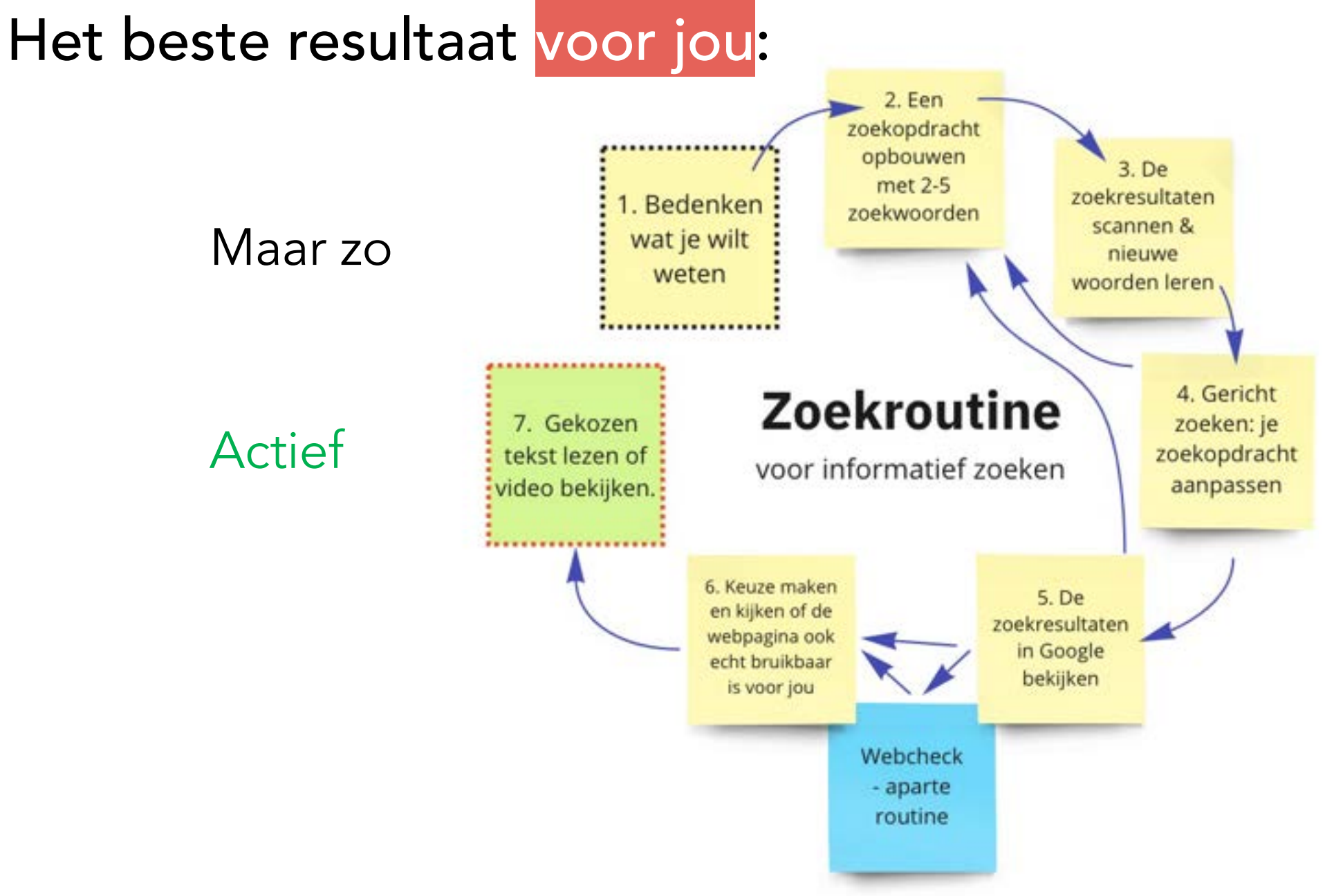

# Niet te snel klikken, maar eerst scannen En vooral: zelf keuzes maken

# Zelf sturen is ook: kiezen welke hulp handig is

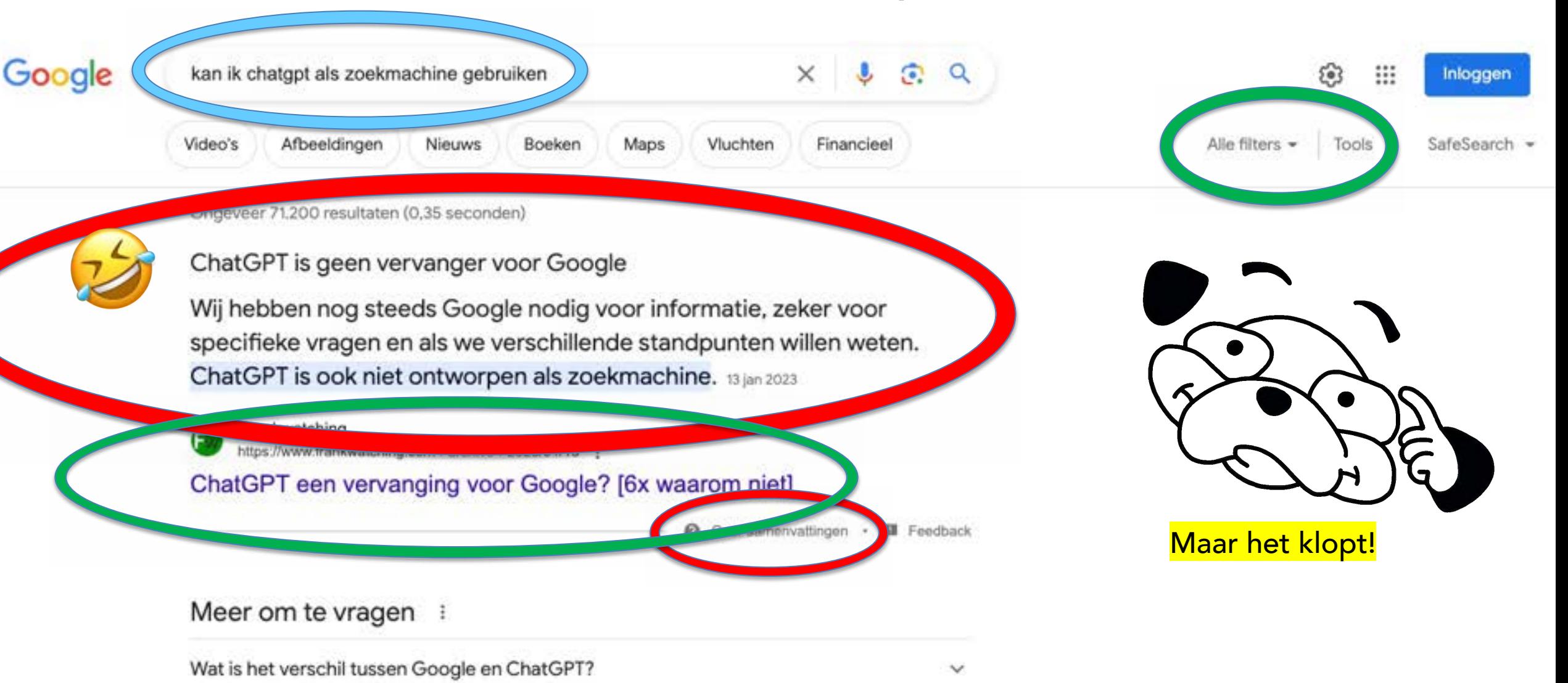

 $\blacksquare$ 2023 Slimax Sharehouse en.nu 1923 Slimax Slimax Slimax Slimax Slimax Slimax Slimax Slimax Slimax Slimax Slimax Slimax Slimax Slimax Slimax Slimax Slimax Slimax Slimax Slimax Slimax Slimax Slimax Slimax Slimax Slimax

# De juiste zoekwoorden?

Zoekopdracht (her)formuleren

# Zoekopdracht (her)formuleren

- a. Voorkennis inzetten wat verwacht je?
- b. Vocabulaire uitbreiden en soortwoorden gebruiken
- c. Zoekopdracht aanpassen

## Soortwoorden en andere toespitsing

Mail in Mac loopt steeds vast

mail app welk OS? Type Mac?

zoek ook in het Engels, of bij een vertrouwd platform zoals iCulture

Voorbeelden van soortwoorden app werking oorzaak geschiedenis woonplaats land

# De juiste zoekwoorden vind je tijdens het zoeken!

### tablet afvoeren

iemand wilde weten hoe zij een defecte Samsung tablet het best kon afvoeren

inleveren, vernietigen, kapotte tablet, waarde, repareren, recyclen, data, leeg maken

Inleveren bij de milieustraat voor recycling

Een defecte tablet kunt u inleveren bij de milieustraat in uw gemeente. Zij zorgen ervoor dat het materiaal wordt gerecycled, een duurzame oplossing dus. Maar let op dat een kapotte tablet nog altijd data zal bevatten. A mei 2023

Brantjes Data-Vernietiging https://www.branties.com / Bing 7

Oude tablet of iPad veilig inleveren - Brantjes Data-Vernietiging

Corannuatingen · B Feedback

Consumentenbond https://www.consumenterbond.nl ..... Gebruikstips

#### Wat doe je met je oude tablet?

Repareren of recyclen? Een kapotte tablet laat je repareren of recyclen. Het repareren van een defecte tablet is doorgaans wel een technisch ingewikkelde klus.... Bevat niet: Q: | Resultaten tonen met: Q

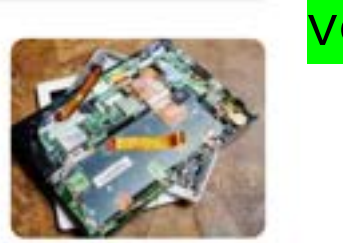

vocabulaire vergroten > zoekopdracht aanpassen

kapotte tablet recyclen

defecte tablet inleveren Abcoude

defecte tablet inleveren Ronde Venen

klein chemisch afval inleveren ronde venen

2023 slimzoeken.nu 22

Zoekopdracht toespitsen

meting opslaan Beurer bloeddrukmeter

handleiding, manual soortwoorden

exact type, bv BM 28

### handleiding Beurer BM 28

meting opslaan Beurer BM 28

# Zoekopdracht toespitsen

In de pdf: zoek je zoekwoord  $PC$  > Ctrl f Mac > cmd f

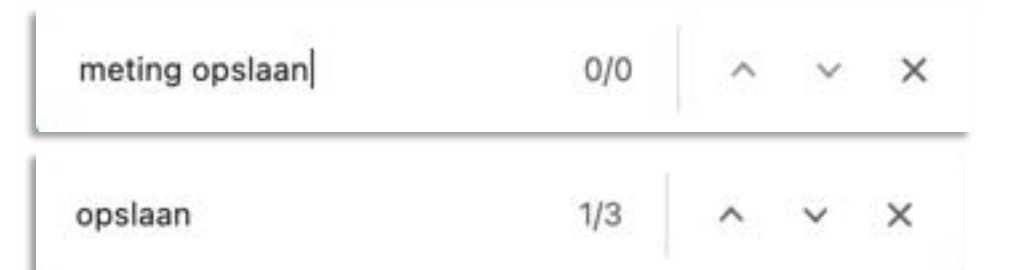

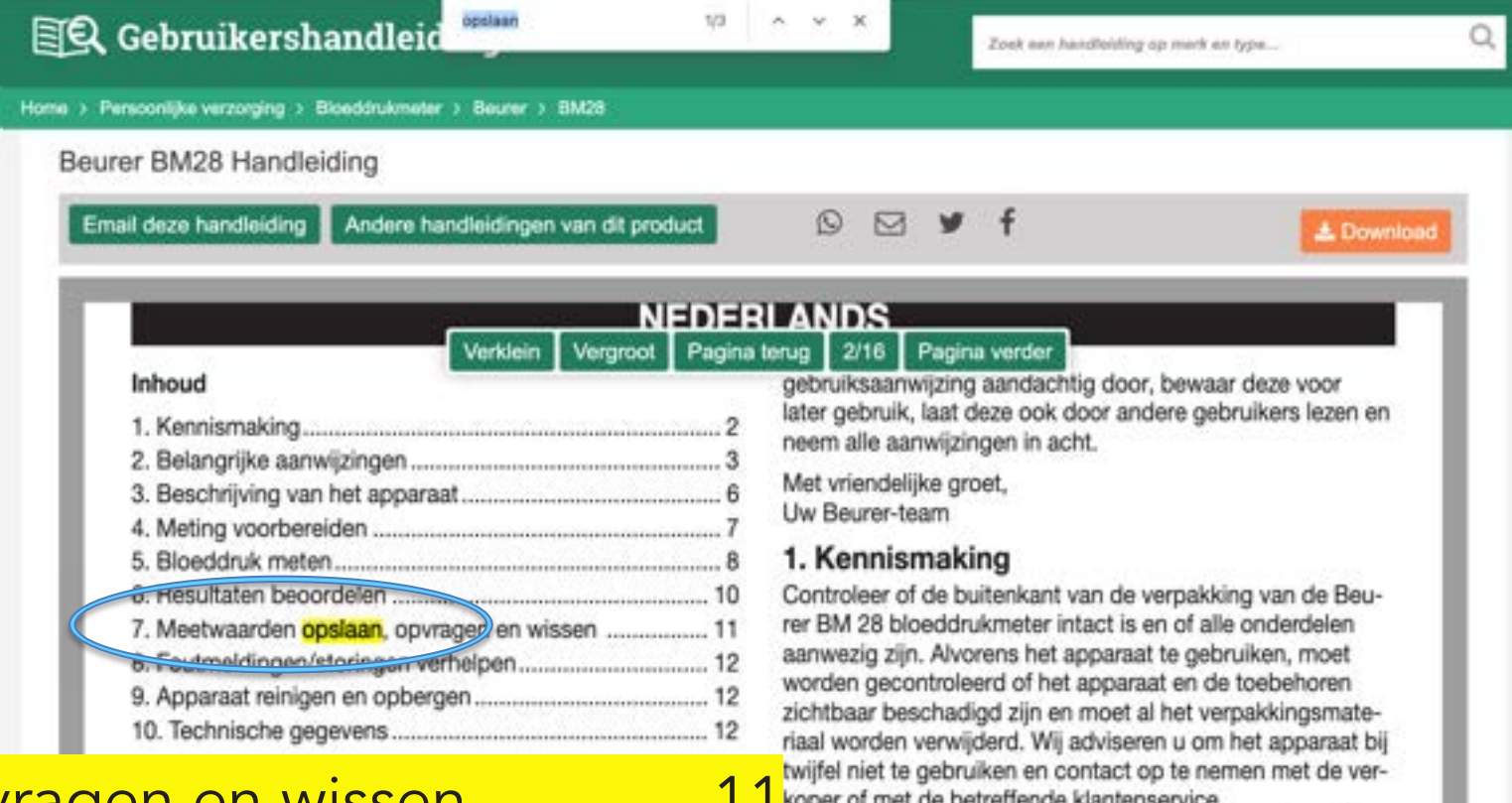

7. Meetwaarden opslaan, opvragen en wissen .............. 11 keper of met de betreffende klantenservice.

#### Geachte klant,

We zijn blij dat u hebt gekozen voor een product uit ons warmte, gewicht, bloeddruk, lichaamstemperatuur, polsmeten en controleren van de arteriële bloeddrukwaarden

van volwassenen.

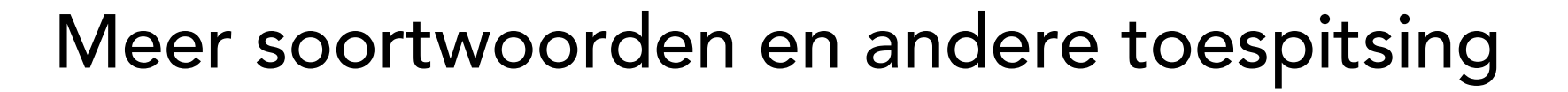

kwaliteit bloeddrukmeters – iets over een mogelijke aankoop opzoeken

review, test, vergelijk review Beurer BM 28

test bloeddrukmeters

test bloeddrukmeters consumentenbond

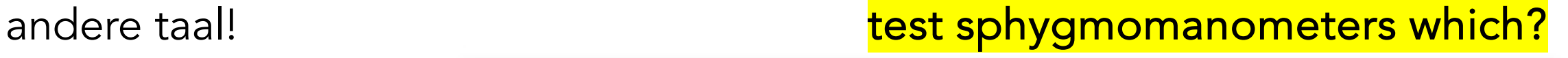

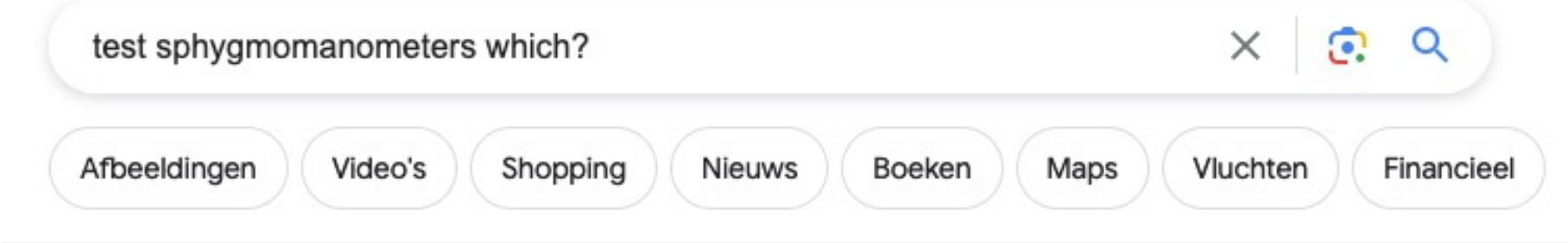

Ongeveer 7.820.000 resultaten (0,39 seconden)

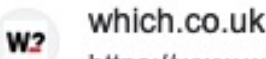

https://www.which.co.uk > ... > Blood pressure monitors · Block this site :

<sup>2023</sup> How We Test Blood Pressure Monitors - Which? - Which.co.uk

## RTFM > nee, zoek!

Via het menu van een app/programma – hoe werkt iets?

wachtwoord veranderen - hoe kom ik weer in het apparaat/app?

1. zoek in settings, voorkeuren of help? van de tool zelf

2. via zoekmachine: wachtwoord veranderen lastpass

## RTFM > nee, zoek!

Q wachtwoord veranderen lastpass Q. All Ed Images D Videos ED News 9 Maps <sup>O</sup>G Settings

Netherlands . Safe search: off + Any time -

https://support.lastpass.com + nl + help + change-your-master-password-ip020001

#### Uw hoofdwachtwoord wijzigen - Support van LastPass

Wij willen hier een beschrijving geven, maar de site die u.ru bekijkt staat dit niet toe.

#### **Recovery Options**

#### Miin Kluis LastPass is an online password manager and

Recovery Options - Uw hoofdwachtwoord wijzigen - Support van LastPass

My Cases My Cases - Uw hoofdwachtwoord wizigen -Support van LastPass

#### **Portugués** Português - Uw hoofdwachtwoord wijzigen -Support van LastPass

English - Uw hoofdwachtwoord wijzigen -Support van LastPass

Italiano Italiano - Uw hoofdwachtwoord wijzigen -Support van LastPass

form filler that makes web browsing easier...

@ https://www.seniorweb.nl - artikel - lastpass-gebruiken

#### Wachtwoordmanager LastPass gebruiken I SeniorWeb

Vul het door u opgegeven mailadres en uw wachtwoord van LastPass in. Controleer of het wachtwaard van LastPass wordt orithouden. LastPass noemt dit het 'hoofdwachtwaord'. Klik op Geavanceerde opties. Staat het schulfje echter Wechtweerd onthouden' naar rechts? Klik er dan op. Het schulft naar links.

#### D Videos

English

### 2. via zoekmachine: wachtwoord veranderen lastpass

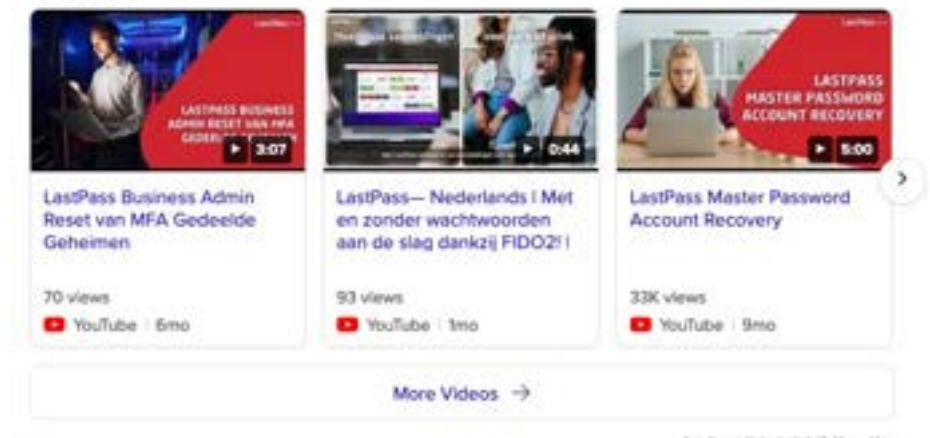

Arir these links heigh (7 Yes No.

https://www.lastpass.com < nl > how-lastpass-works

#### Werken met de LastPass-wachtwoordbeheerder - LastPass

Installeer LastPass in de webbrowser of op het appenaat van uw keuze en meid u aan bij LastPass. LastPass heeft extensies voor alle populaire browsers en ondersteurt bovendien apps op Android- en ICS-appenten en<br>desktopcomputers. Importeer ww huidige wachtwoorden vanuit andere wachtwoorden vanuit andere wachtwoordbeheerden of import bestanden naar uw versleutelde kluis.

# Chatgpt goed te gebruiken voor suggesties

maar niet voor betrouwbare inhoud; alles dubbelchecken!

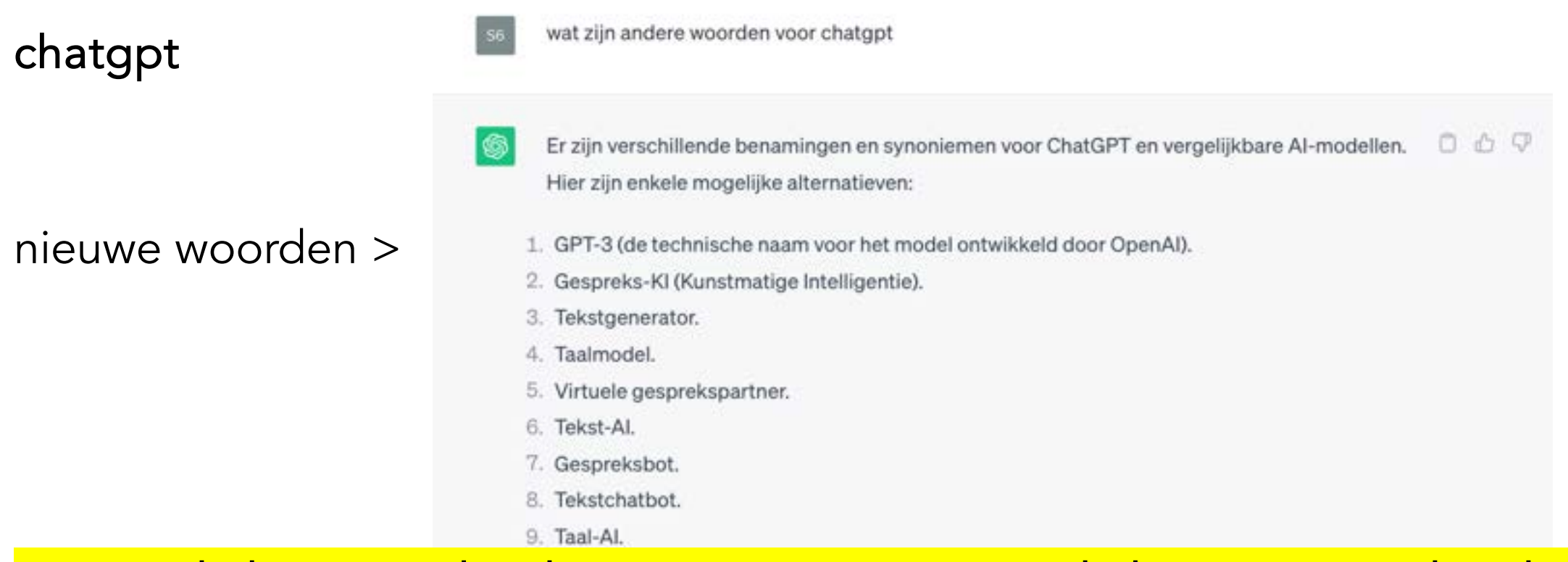

### Let op: de bronnen die chatgpt noemt zijn nooit de bronnen van de tekst!

Houd er rekening mee dat de exacte termen kunnen variëren afhankelijk van de context en het

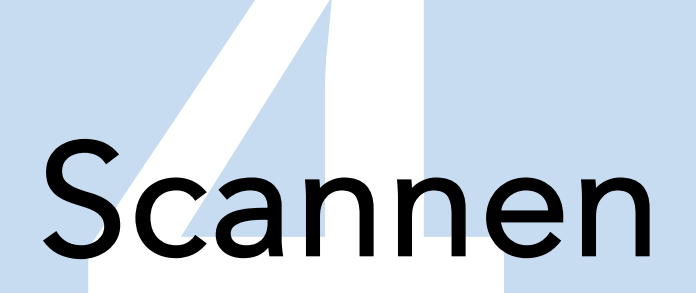

# Nooit ergens te snel op klikken!

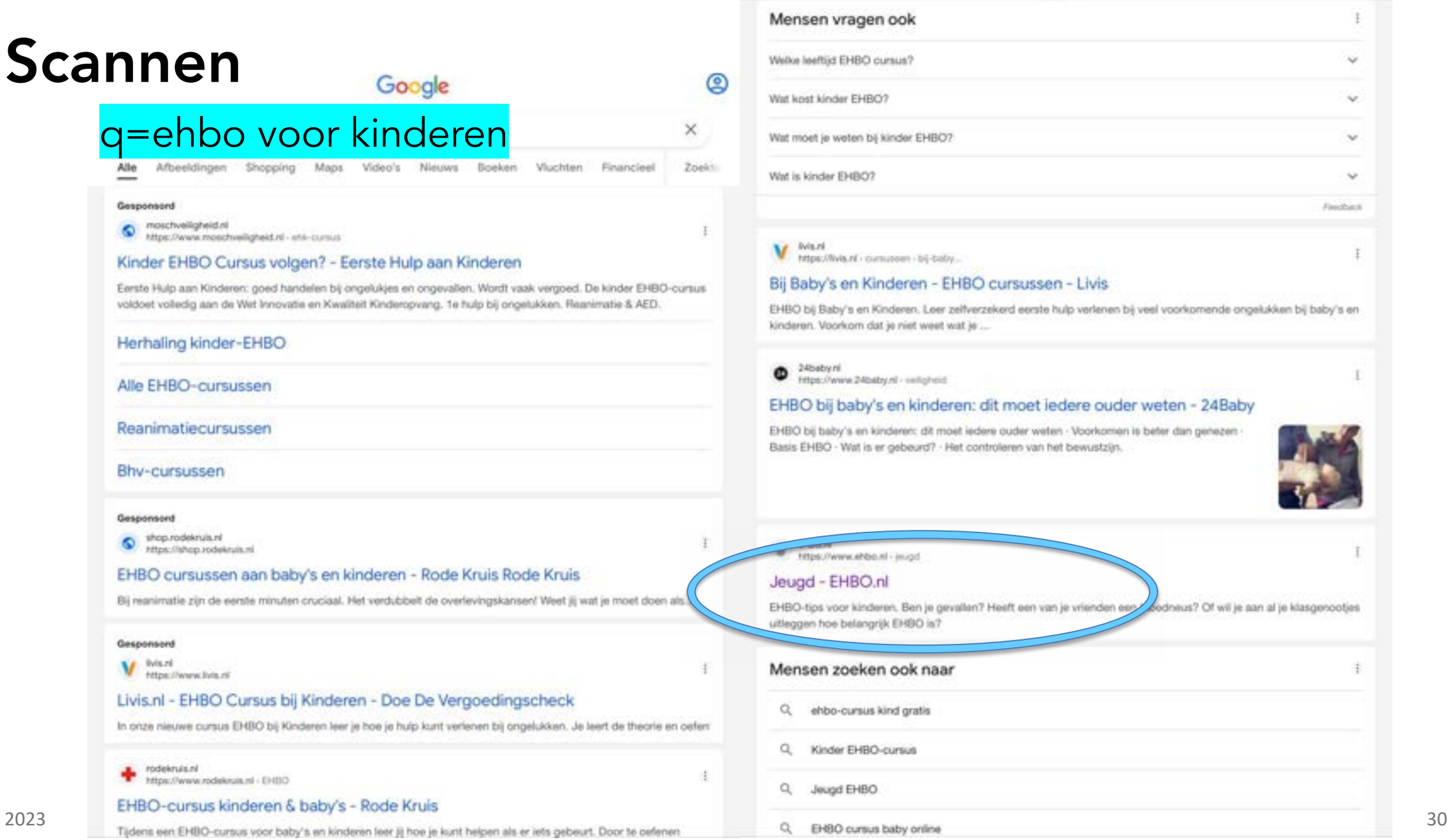

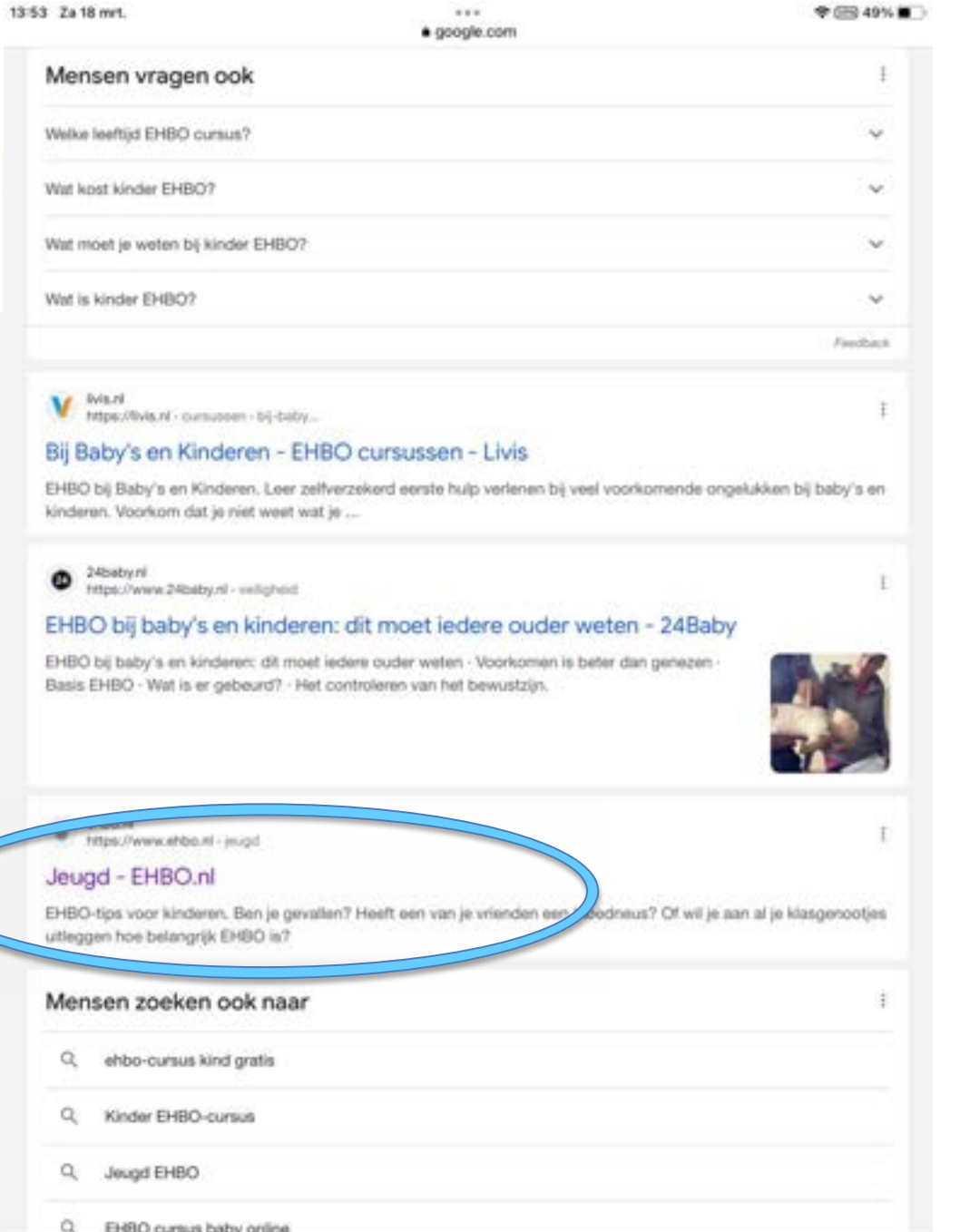

### q=wond ontsmetten

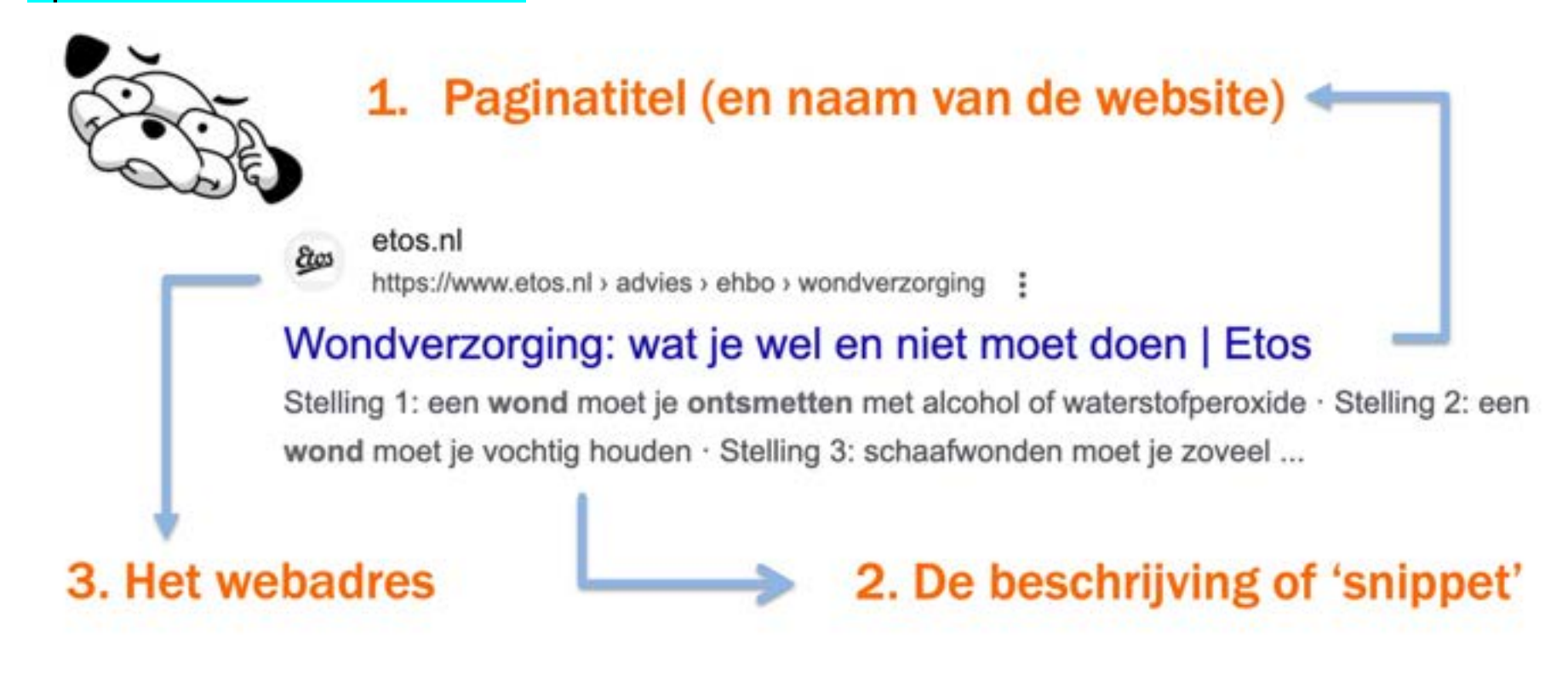

# Google helpt

# Google's hulp gebruiken: Tools zelf sturen

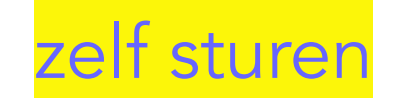

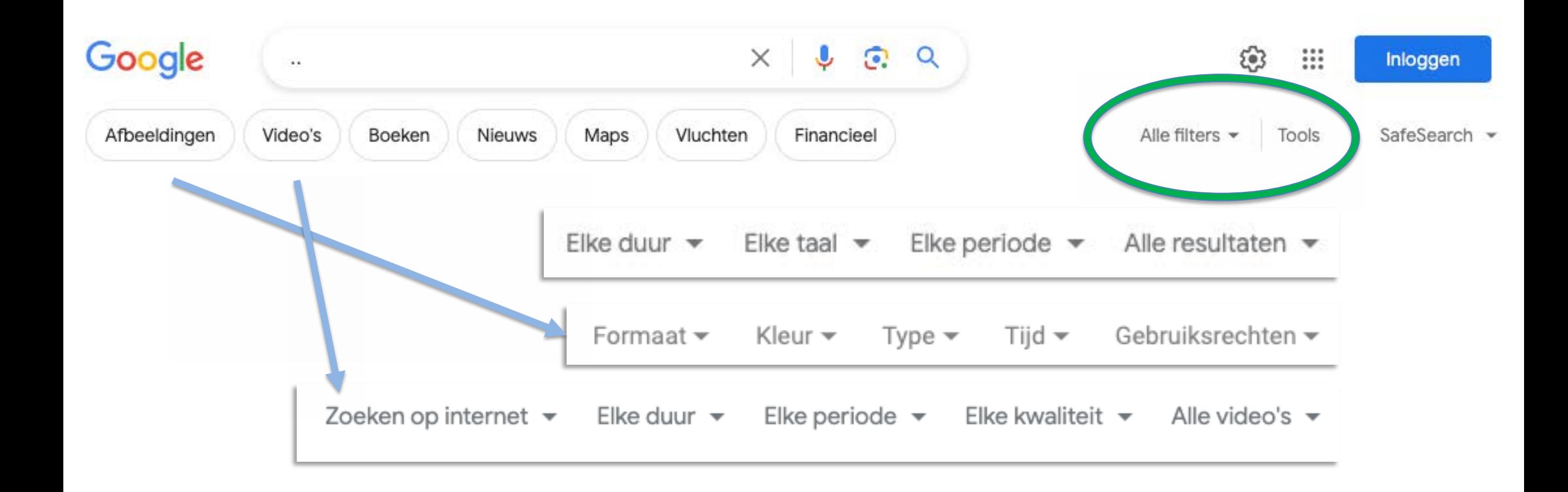

# Google's hulp gebruiken: Tools

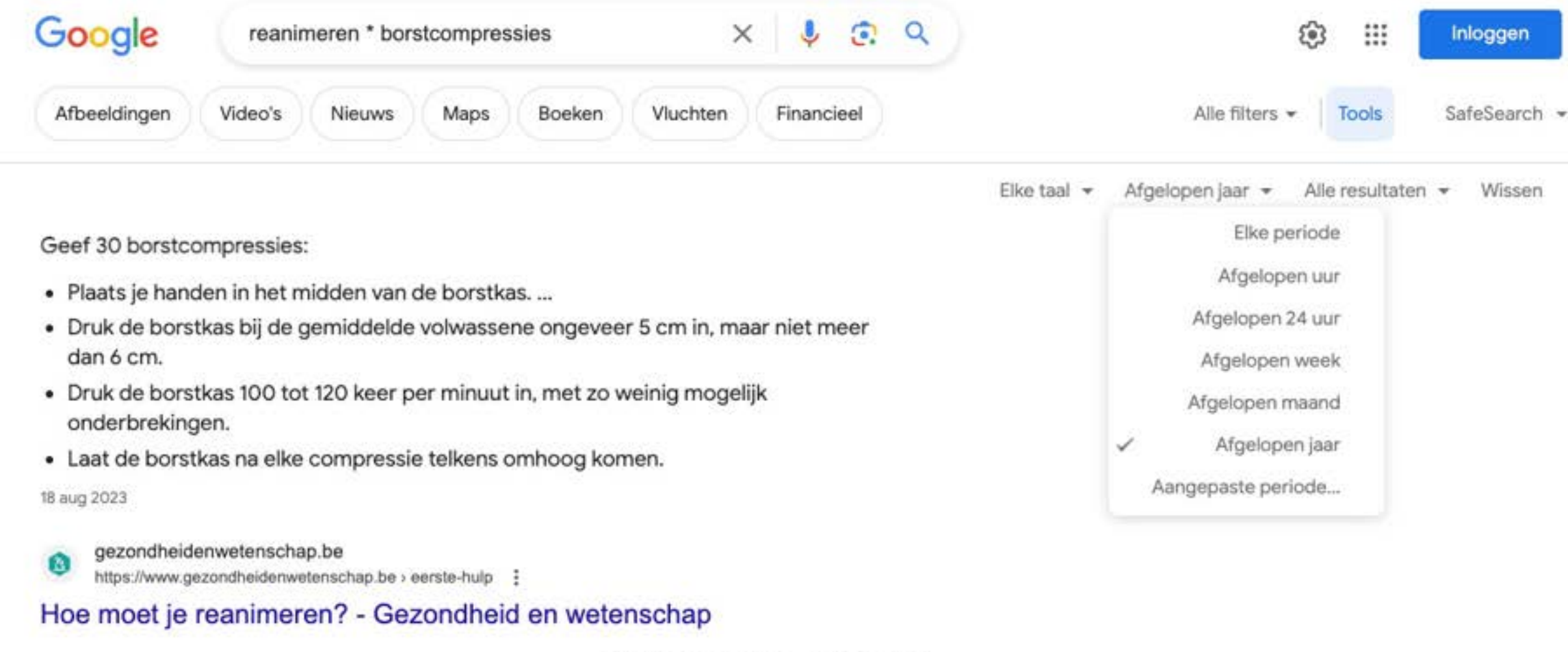

**@** Over samenvattingen · 图 Feedback

# Google's hulp gebruiken: Tools

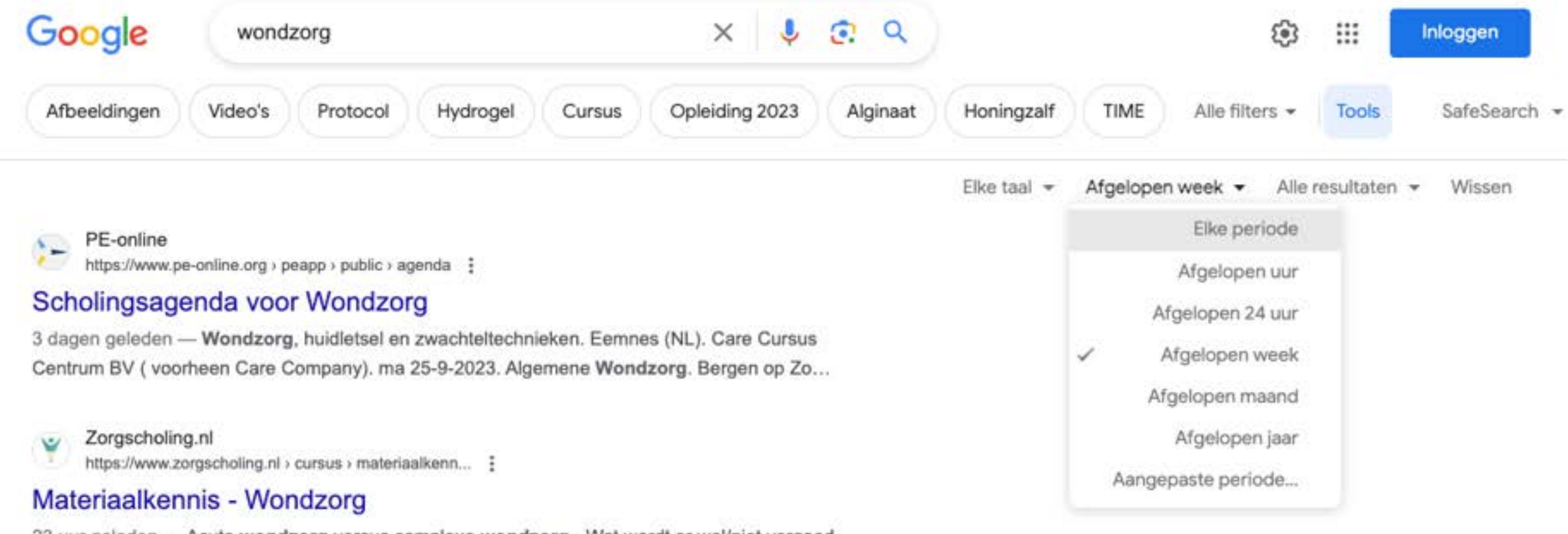

23 uur geleden - Acute wondzorg versus complexe wondzorg · Wat wordt er wel/niet vergoed en waarom? · Wie bepaald er wat en wie hebben we waarvoor nodig? · Generieke ...

EHBO-Centrum.nl https://www.ehbo-centrum.nl > complexe-wondzorg-c... :

#### Complexe Wondzorg

♧

2 dagen geleden - Complexe wondzorg: Kies voor optimale behandeling met Decifera en

# Beeld zoeken

# Beeld zoeken

Let op

- Afmeting formaat
- Beeldrecht
- De website (bron) waar het beeld vandaan komt (vermelden)

# Beeldrecht

Rechtenvrij beeld bijvoorbeeld via:

- [Pixabay.com](https://pixabay.com/) en vele andere
- [commons.wikimedia.org](https://commons.wikimedia.org/wiki/Main_Page)

Zoeken via: DuckDuckGo, Bing en Google Images op gebruiksrechten/licentie

Binnen onderwijscontext is meer toegestaan. Maar bij publicatie op het web geldt copyright altijd!

# Betrouwbaarheid

# Meer en meer onzin op het web

- Niet alleen nepnieuws
- Veel automatische gegenereerde content via content farms met clickbait en junk websites, aggregators
- Wikipedia-klonen/forks zoals Wikiwand
- Social media disruptie via influencers en meningen
- …

https://www.technologyreview.com/2023/06/26/1075504/junk-websites-filled-with-ai-generated-text-are-pulling-in-money-from-programmatic-ads/

https://www.newsguardtech.com/special-reports/ai-tracking-center/

https://en.wikipedia.org/wiki/Wikipedia:Mirrors\_and\_forks

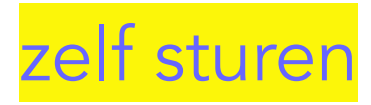

# Zoeken naar de makers

Opletten wie de informatie heeft gemaakt

- Zoek de 'Over ons'/about/'wie is?' pagina
- Welk beroep of opleiding?
- Houdt dat verband met de inhoud?
- Professionele schrijvers/journalisten?
- (Amateur) specialisten?

Combineer dit met het doel van de website

Of is het helemaal niet te vinden? Dat is een slecht teken!

# Vertrouwde bronnen

Welke zijn dat voor jouw werkcommunity?

- thuisarts.nl
- zorgvoorbeter.nl
- nibud.nl
- $\bullet$  . . .

Bespreek het samen en raadpleeg experts!

Vertrouwde bronnen

Hoe deel en bespreek je ze met elkaar?

- Word?
- Notion.so
- Evernote
- Notitie-apps

etc

<https://www.slimzoeken.nu/vertrouwdebronnen-notion>

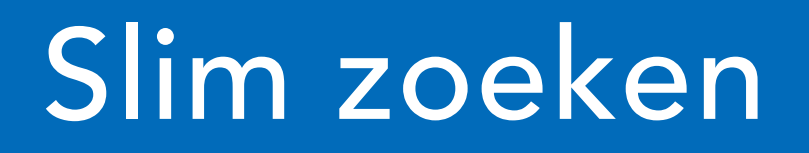

# slimzoeken.nu/slim3uitleg Dank voor je aandacht! linkedin.com/in/msprenger Vragen en feedback welkom ø ە maarten@slimzoeken.nu